# **Installer - Bug #29345**

# **foreman-installer `Foreman\_proxy::Register` fails before restarting services**

03/13/2020 03:19 PM - Ian Ballou

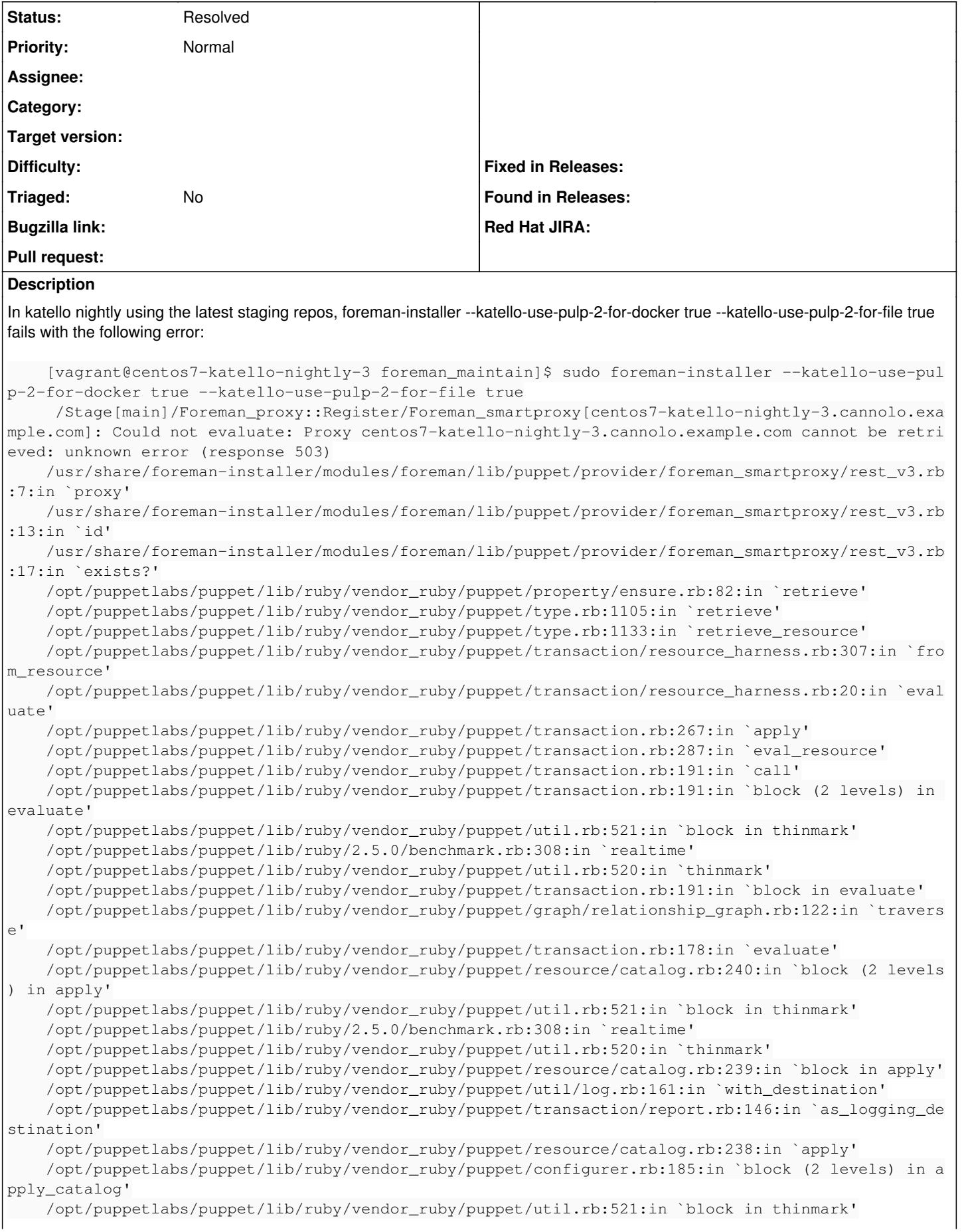

```
    /opt/puppetlabs/puppet/lib/ruby/2.5.0/benchmark.rb:308:in `realtime'
        /opt/puppetlabs/puppet/lib/ruby/vendor_ruby/puppet/util.rb:520:in `thinmark'
        /opt/puppetlabs/puppet/lib/ruby/vendor_ruby/puppet/configurer.rb:184:in `block in apply_catalo
g'
        /opt/puppetlabs/puppet/lib/ruby/vendor_ruby/puppet/util.rb:233:in `block in benchmark'
        /opt/puppetlabs/puppet/lib/ruby/2.5.0/benchmark.rb:308:in `realtime'
        /opt/puppetlabs/puppet/lib/ruby/vendor_ruby/puppet/util.rb:232:in `benchmark'
        /opt/puppetlabs/puppet/lib/ruby/vendor_ruby/puppet/configurer.rb:183:in `apply_catalog'
        /opt/puppetlabs/puppet/lib/ruby/vendor_ruby/puppet/configurer.rb:387:in `run_internal'
        /opt/puppetlabs/puppet/lib/ruby/vendor_ruby/puppet/configurer.rb:227:in `block in run'
        /opt/puppetlabs/puppet/lib/ruby/vendor_ruby/puppet/context.rb:62:in `override'
        /opt/puppetlabs/puppet/lib/ruby/vendor_ruby/puppet.rb:290:in `override'
        /opt/puppetlabs/puppet/lib/ruby/vendor_ruby/puppet/configurer.rb:210:in `run'
        /opt/puppetlabs/puppet/lib/ruby/vendor_ruby/puppet/application/apply.rb:343:in `apply_catalog'
        /opt/puppetlabs/puppet/lib/ruby/vendor_ruby/puppet/application/apply.rb:260:in `block (2 level
s) in main'
        /opt/puppetlabs/puppet/lib/ruby/vendor_ruby/puppet/context.rb:62:in `override'
        /opt/puppetlabs/puppet/lib/ruby/vendor_ruby/puppet.rb:290:in `override'
        /opt/puppetlabs/puppet/lib/ruby/vendor_ruby/puppet/application/apply.rb:243:in `block in main'
        /opt/puppetlabs/puppet/lib/ruby/vendor_ruby/puppet/context.rb:62:in `override'
        /opt/puppetlabs/puppet/lib/ruby/vendor_ruby/puppet.rb:290:in `override'
        /opt/puppetlabs/puppet/lib/ruby/vendor_ruby/puppet/application/apply.rb:207:in `main'
        /opt/puppetlabs/puppet/lib/ruby/vendor_ruby/puppet/application/apply.rb:177:in `run_command'
        /opt/puppetlabs/puppet/lib/ruby/vendor_ruby/puppet/application.rb:382:in `block in run'
        /opt/puppetlabs/puppet/lib/ruby/vendor_ruby/puppet/util.rb:710:in `exit_on_fail'
        /opt/puppetlabs/puppet/lib/ruby/vendor_ruby/puppet/application.rb:382:in `run'
        /opt/puppetlabs/puppet/lib/ruby/vendor_ruby/puppet/util/command_line.rb:143:in `run'
        /opt/puppetlabs/puppet/lib/ruby/vendor_ruby/puppet/util/command_line.rb:77:in `execute'
        /opt/puppetlabs/puppet/bin/puppet:5:in `<main>'
        Preparing installation Done                                              
            Something went wrong! Check the log for ERROR-level output
            The full log is at /var/log/foreman-installer/katello.log
```
This happens consistently until I do a foreman-maintain service restart. If I try it again after the installer runs successfully, I get the error again.

## **History**

# **#1 - 03/13/2020 03:29 PM - Ewoud Kohl van Wijngaarden**

*- Description updated*

I don't think this is really the root cause. We see the same issue in upgrading. My current theory is that the service takes a while to start up due to system load.

#### **#2 - 03/13/2020 03:37 PM - Ian Ballou**

*- Subject changed from `foreman-installer --katello-use-pulp-2-for-docker/file true` fails before restarting services to foreman-installer Foreman\_proxy::Register` `fails before restarting services*

I think I remember seeing this during foreman-installer --reset too. I've make the title a bit more generic.

#### **#3 - 03/13/2020 03:37 PM - Ian Ballou**

*- Subject changed from foreman-installer Foreman\_proxy::Register` `fails before restarting services to foreman-installer `Foreman\_proxy::Register` fails before restarting services*

# **#4 - 07/01/2020 12:23 PM - Ewoud Kohl van Wijngaarden**

We now have systemd socket activation which should prevent this. Have you recently seen this or can we close it?

#### **#5 - 07/01/2020 12:55 PM - Ian Ballou**

I haven't seen it recently, so I think it's safe to close.

#### **#6 - 07/01/2020 01:03 PM - Ewoud Kohl van Wijngaarden**

*- Status changed from New to Resolved*